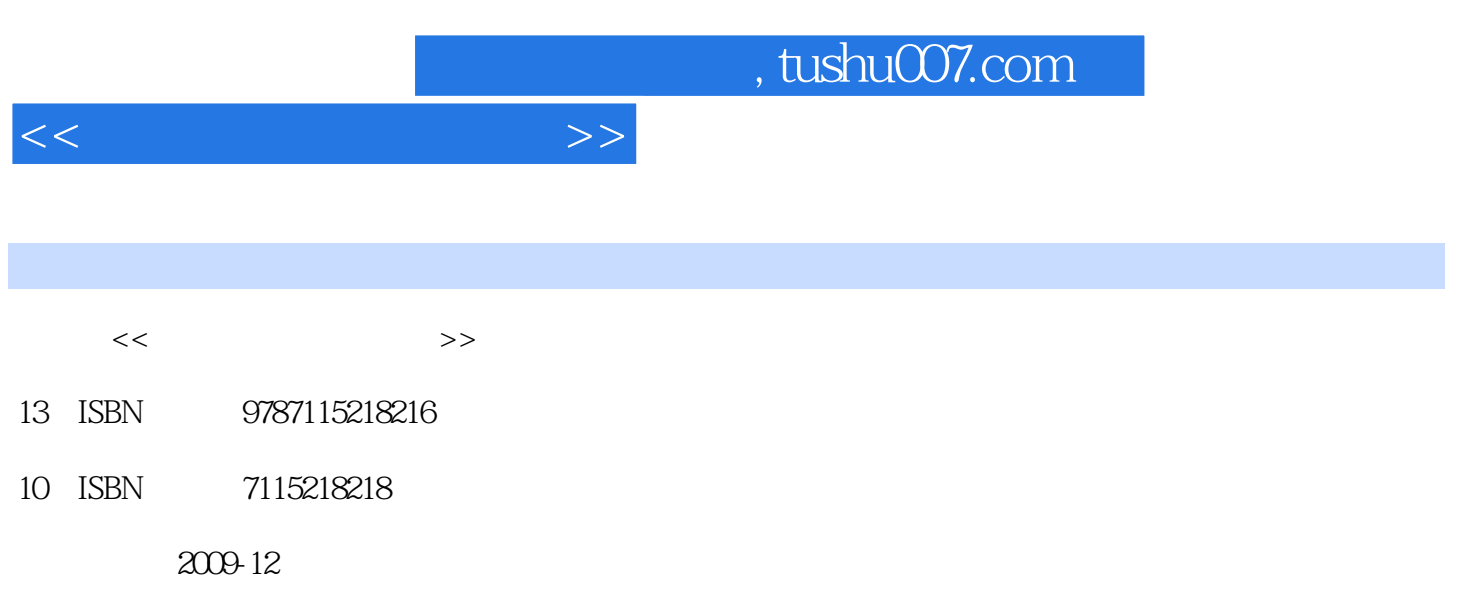

页数:324

PDF

更多资源请访问:http://www.tushu007.com

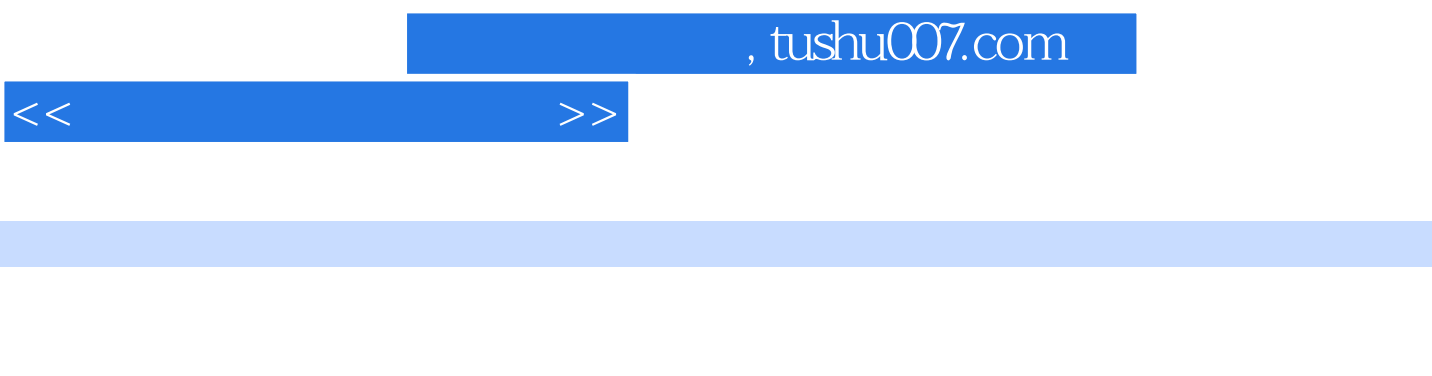

 本书主要内容有计算机基础知识、计算机的基本结构以及各个组成部分的功能和原理、Windows XP Word 2003 Excel 2003 PowerPoint 2003

 $,$  tushu007.com

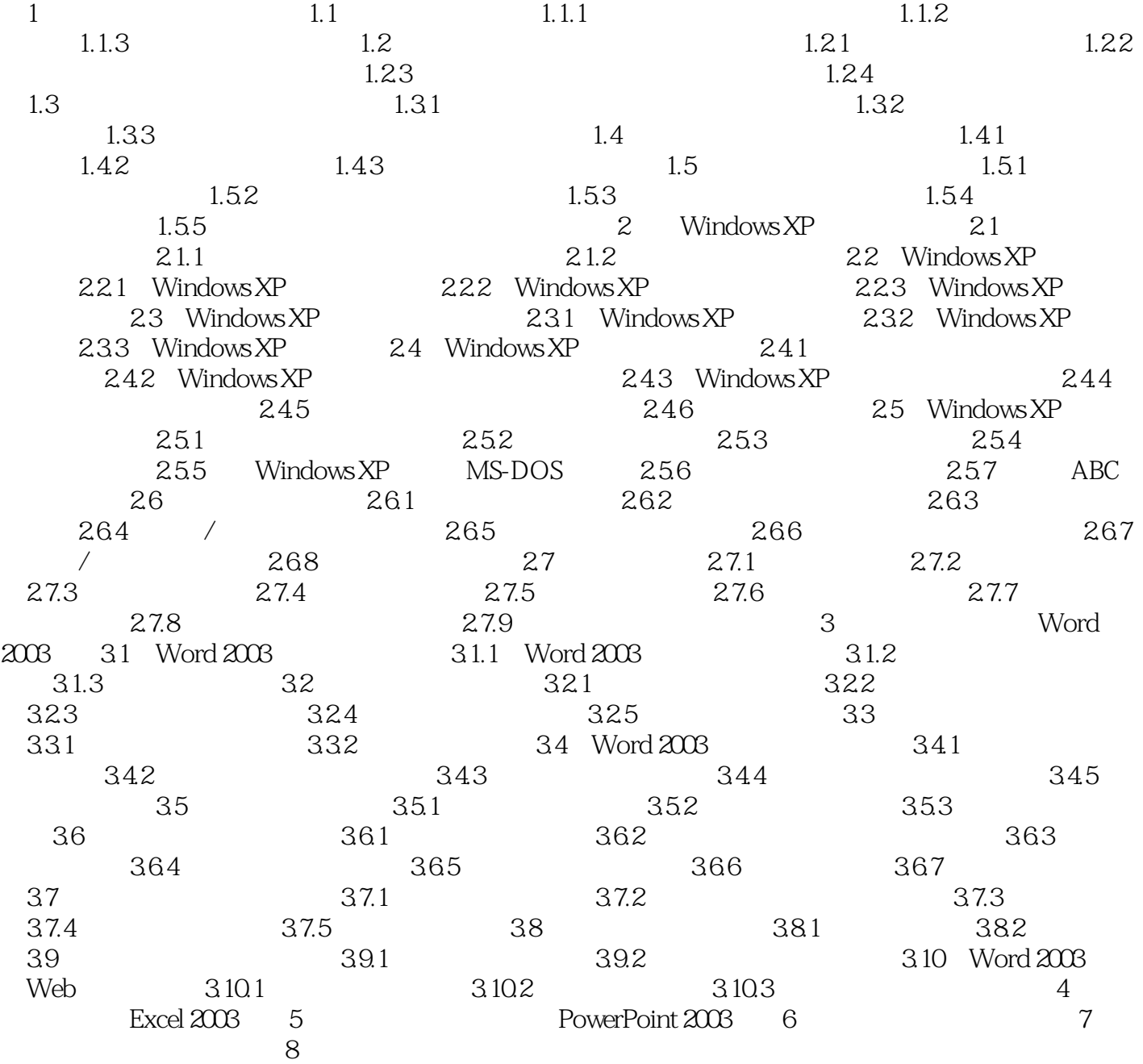

 $<<\hspace{2.2cm}>>$ 

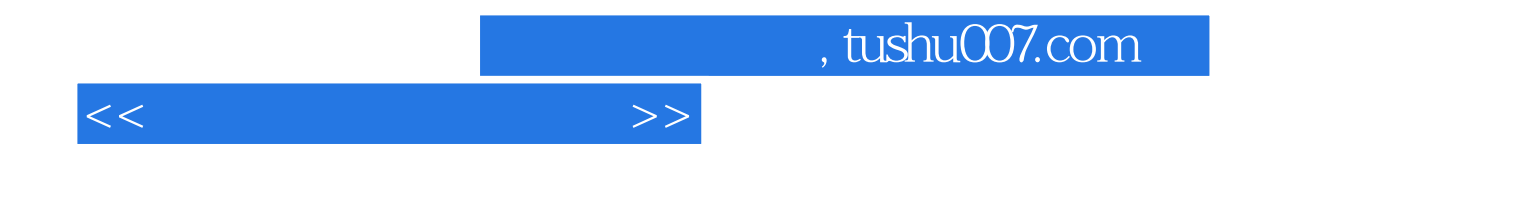

本站所提供下载的PDF图书仅提供预览和简介,请支持正版图书。

更多资源请访问:http://www.tushu007.com